# **СТОИМОСТЬ ПОДКЛЮЧЕНИЯ ГАЗА**

Для того, чтобы узнать стоимость подключения газа Вам необходимо:

- 1. Открыть ссылку: **<https://mosoblgaz.ru/connection/sg/>**
- 2. Откроется страница:

 $\lesssim$ 

08:45 Q **Red 14 122%**  $\Omega$  = mosoblgaz.ru  $\overline{a}$ 

 $\circledcirc$ 

**МОСОБЛГАЗ** 

## Социальная газификация Подмосковья

Бесплатное подведение газа до границ земельных участков жителей в уже газифицированных населенных пунктах. Программа реализуется по поручению Президента РФ Владимира Путина

Газифицированы более 2800 населенных пунктов

#### Догазификация садовых некоммерческих товариществ

С 16 апреля 2024 Правительством РФ принято Постановление №484: СНТ, расположенные в границах газифицированных населенных пунктов, включены в Социальную газификацию. Узнать подробнее

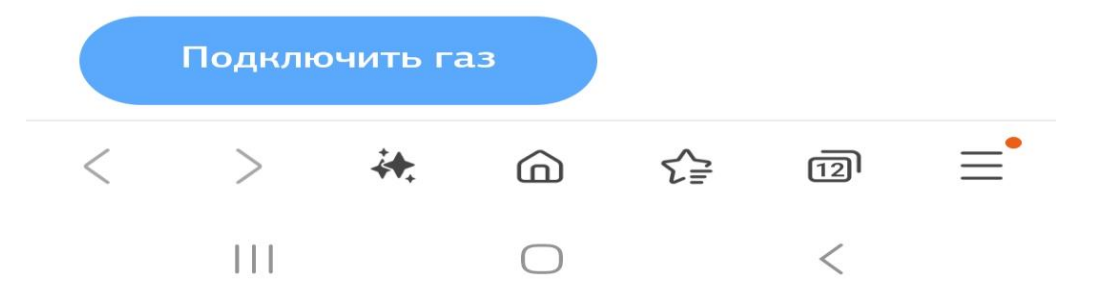

- 2. Нажимаем: *Подключить газ*
- 3. Открываеся карта и

нажимаем на поиск геоданных ( стрелка)

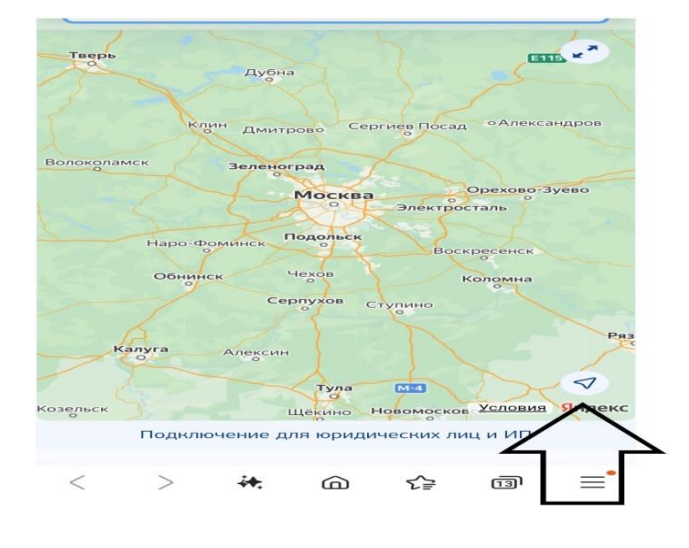

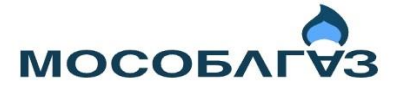

HERUMIMEUHECRUE товарищество Железнодорожник, Рузский городской округ, Московская область

Ознакомьтесь с этапами подключения объекта к газу и выберите необходимые услуги

Нажать

Подключение газа в рамках Постановления Правительства РФ N 1547

Общая стоимость подключения без технического обслуживания и стоимости оборудования \*стоимость рассчитана ориентировочно для

низкого давления в газопроводе

Подать заявку

#### 4. Заполнить для определения стоимости работ

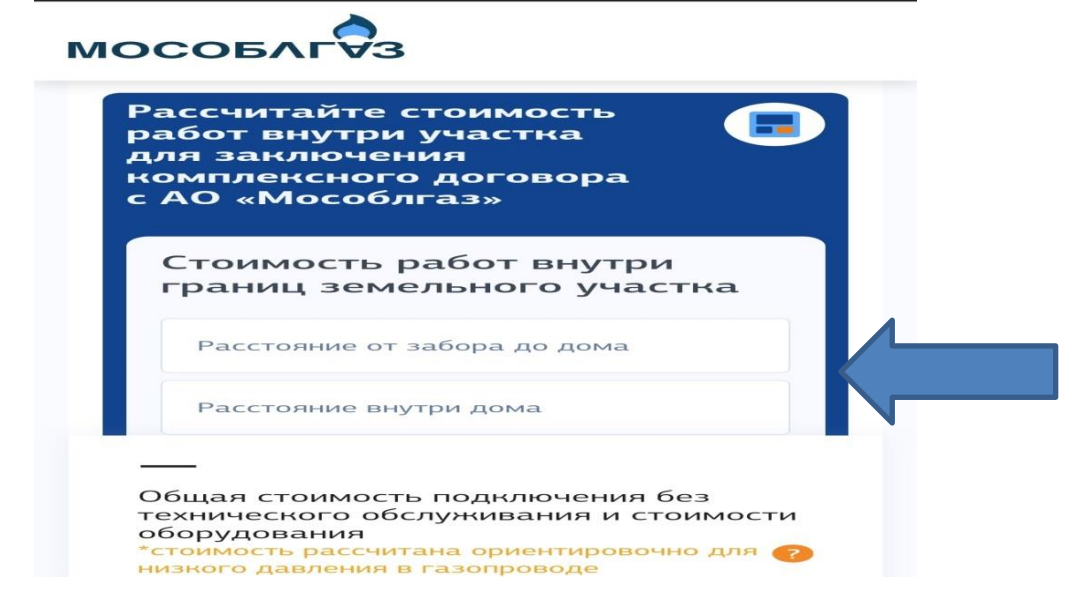

## 5. Заполнить для определения стоимости оборудования

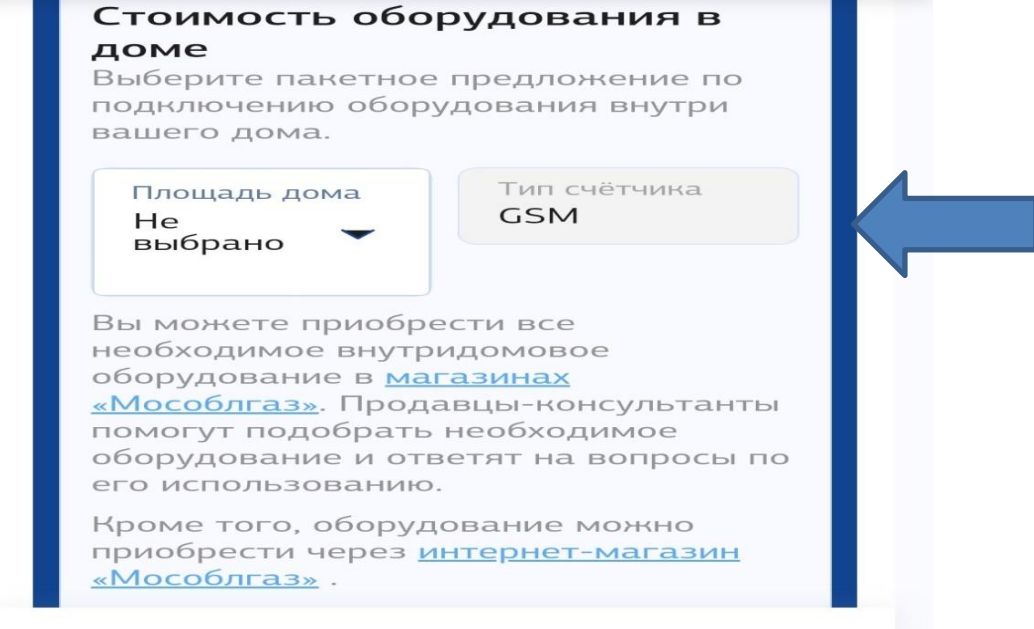

### **РАСЧЕТ ЯВЛЯЕТСЯ ОРИЕНТИРОВОЧНЫМ!!!**